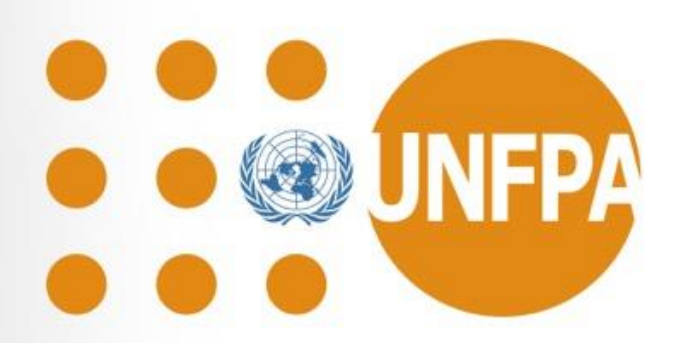

**WHO/UNFPA Prequalification Programme**

**Joint UNICEF – UNFPA –WHO meeting**

**Dr. W.D Potter**

# **Quality Monitoring Strategies**

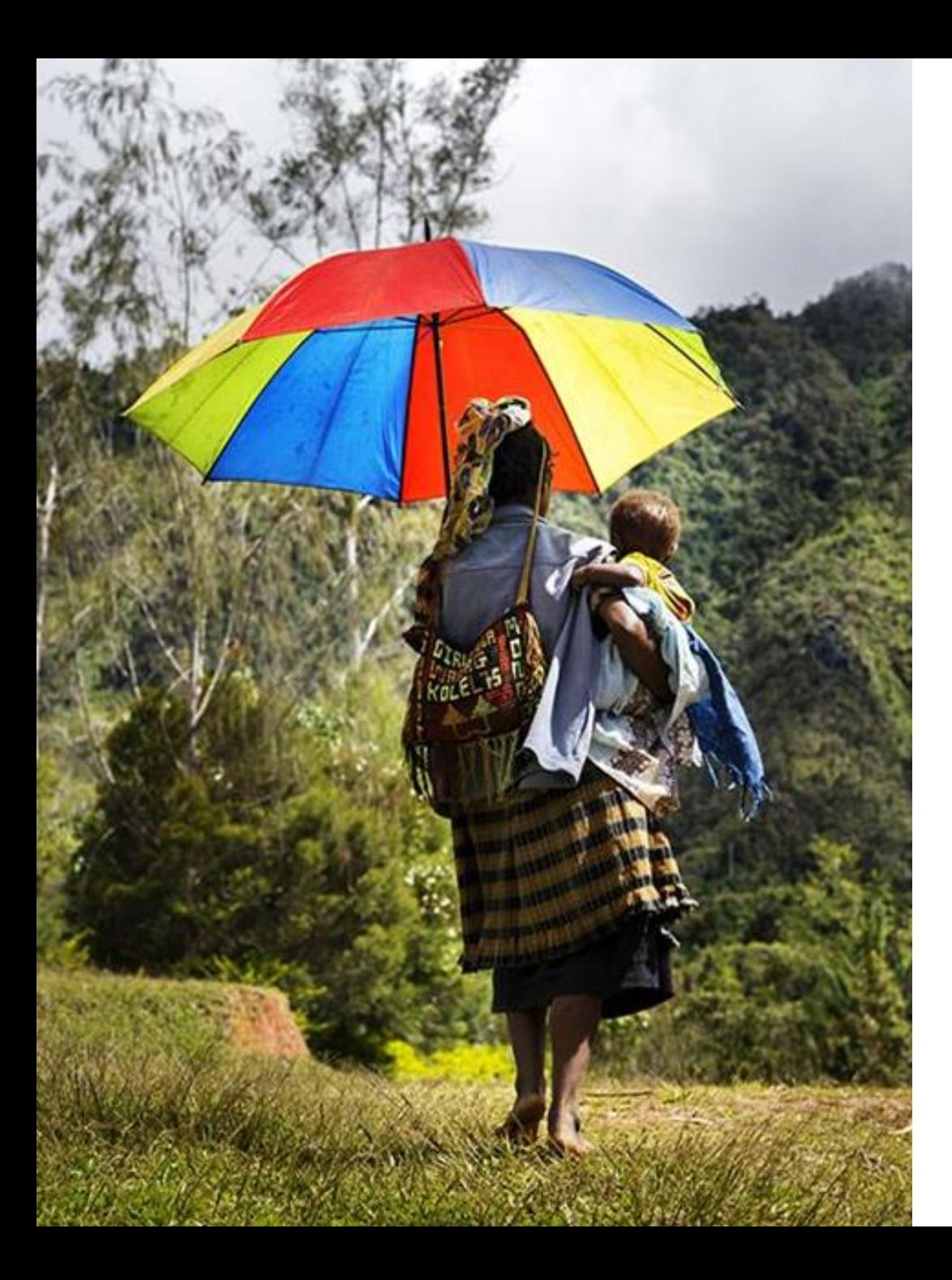

# **Scope**

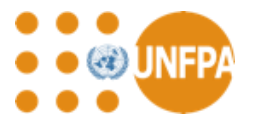

- •Use of basic statistics
- Charts and trend analysis
- •Discussion and questions

### **Basic Statistics**

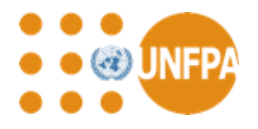

- Use basic statistics when reporting and analysing results
	- Use t-tests to determine if means of two sets of results are statistically significantly different
	- Use ANOVA when comparing means from three or more sets of results
	- Use Chi (χ) Squared or Fisher Exact test when comparing attribute results
	- Use linear correlation methods to assess trends
- All of the above tests are available in Excel (except Fisher Exact Test)
- Simple statistical package
- All are available as online calculators

### **Charts and Trend Analysis**

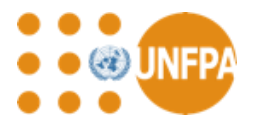

- Charts provide a very powerful method of monitoring processes and trends
- Can be used proactively to control processes (control charts)
- Can be used retrospectively to review results and trends
- Can be used to monitor both variables (averages and standard deviations) and attributes (number of nonconforming items)
- Easy to set up in Excel or appropriate commercial statistical packages

# **Chart Types**

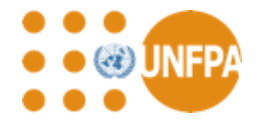

- Basic
	- Plot averages and standard deviations or number of nonconformities over time or by lot sequence
- Shewhart Charts
	- Add limits to basic charts to identify when statistically significant changes occur
	- Warning limits (95%) typical set at 2 standard errors (SE) above and below the mean
	- Action limits (99.7%) typical set a 3 standard errors above and below the mean
	- Control limits same as action limits (USA practice)
- Advanced Charts
	- CUSUM charts
	- G-Charts

### **Burst Volume Chart (Simulated**)

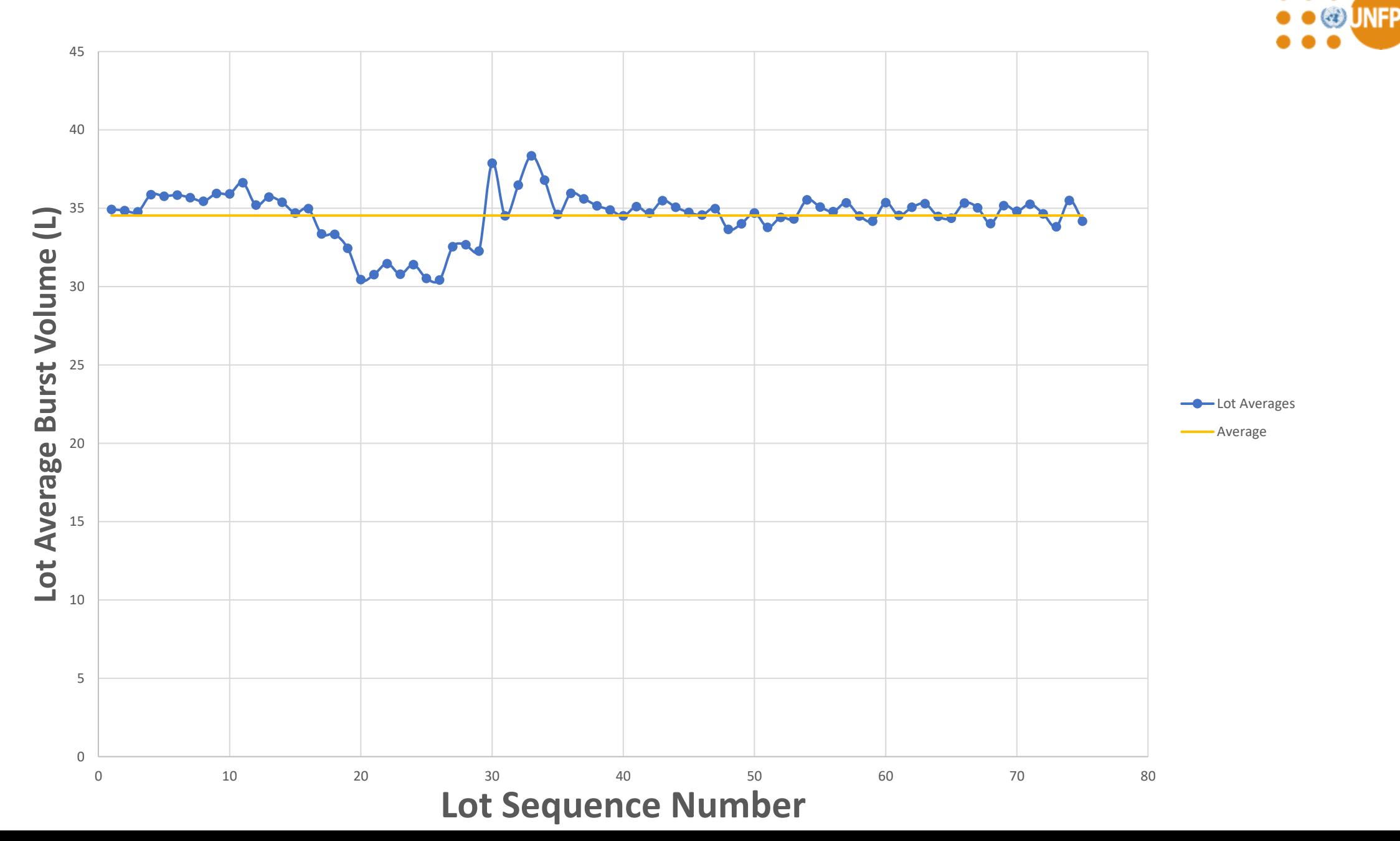

### **Shewhart Charts for Variables**

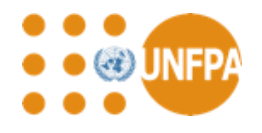

- Add limits to detect when statistically significant changes occur
- No appreciable lot to lot variability (e.g. IUD frame dimensions)
	- *SE = SD/√N* where *SD* is an estimate of the within lot standard deviation and *N* in the sample size per test
	- The *SD* can be estimated from the average range for the lots, the average standard deviation for the lots or the pooled standard deviation of the lots
		- $SD = \frac{R}{d}$  $\frac{n}{d_2}$  where R is the average range per set of test samples per lot and  $d_2$  is an unbiasing  $d_2$ constant
		- SD =  $\frac{S}{C_4}$  where  $\overline{S}$  is the average standard deviation per set of test samples per lot and  $C_4$  is an  $\frac{C_4}{4}$ unbiasing constant
		- $SD_{(pooled)} = \frac{1}{2}$  $S_1^2 + S_2^2 + S_3^2 + \cdots$  $\frac{13}{6}$  where  $S_1$ ,  $S_2$ ,  $S_3$ , ... are the within lot standard deviations and k is the total number of standard deviations used to determine the pooled standard deviation (assumes sample size is the same for all samples)

### **Burst Volume Chart (Simulated) Limits Based on SE Based on Pooled Standard Deviatio**n

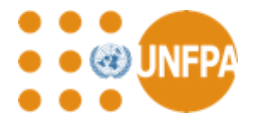

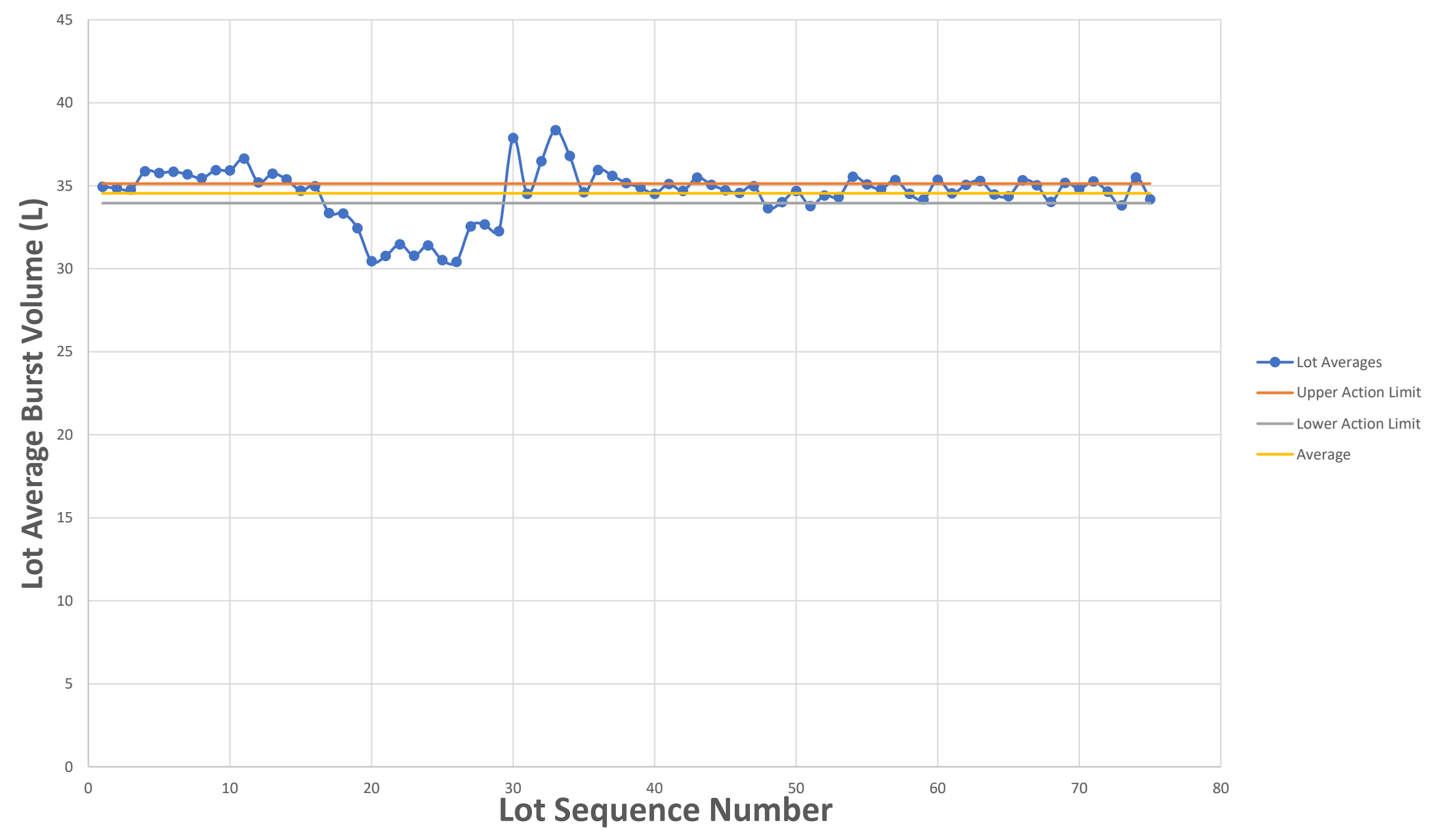

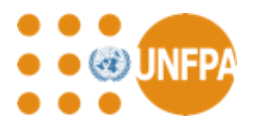

# **Shewhart Charts for Variables (continued)**

- Appreciable lot to lot variability (e.g. condom burst properties)
	- Limits based on within lot standard errors are too tight and generate many out of specification alerts
		- Use the standard deviation of the lot means as the SE to calculated the limits
		- The standard deviation over a selected range when the process is considered to be in an acceptable level of control should be used
		- Calculate the standard error from sequential differences in lot means using the equation  $SE =$ 1  $\frac{1}{2(g-1)} \sum_{j=1}^{g-1} (y_j - y_{j+1})$ 2 where *g* is the number of lots used in the calculation and the *y<sup>j</sup>* are the lot means

### **Burst Volume Chart (Simulated) Limits Based on Standard Deviation of Lot Means**

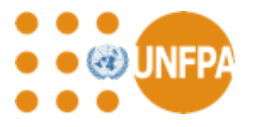

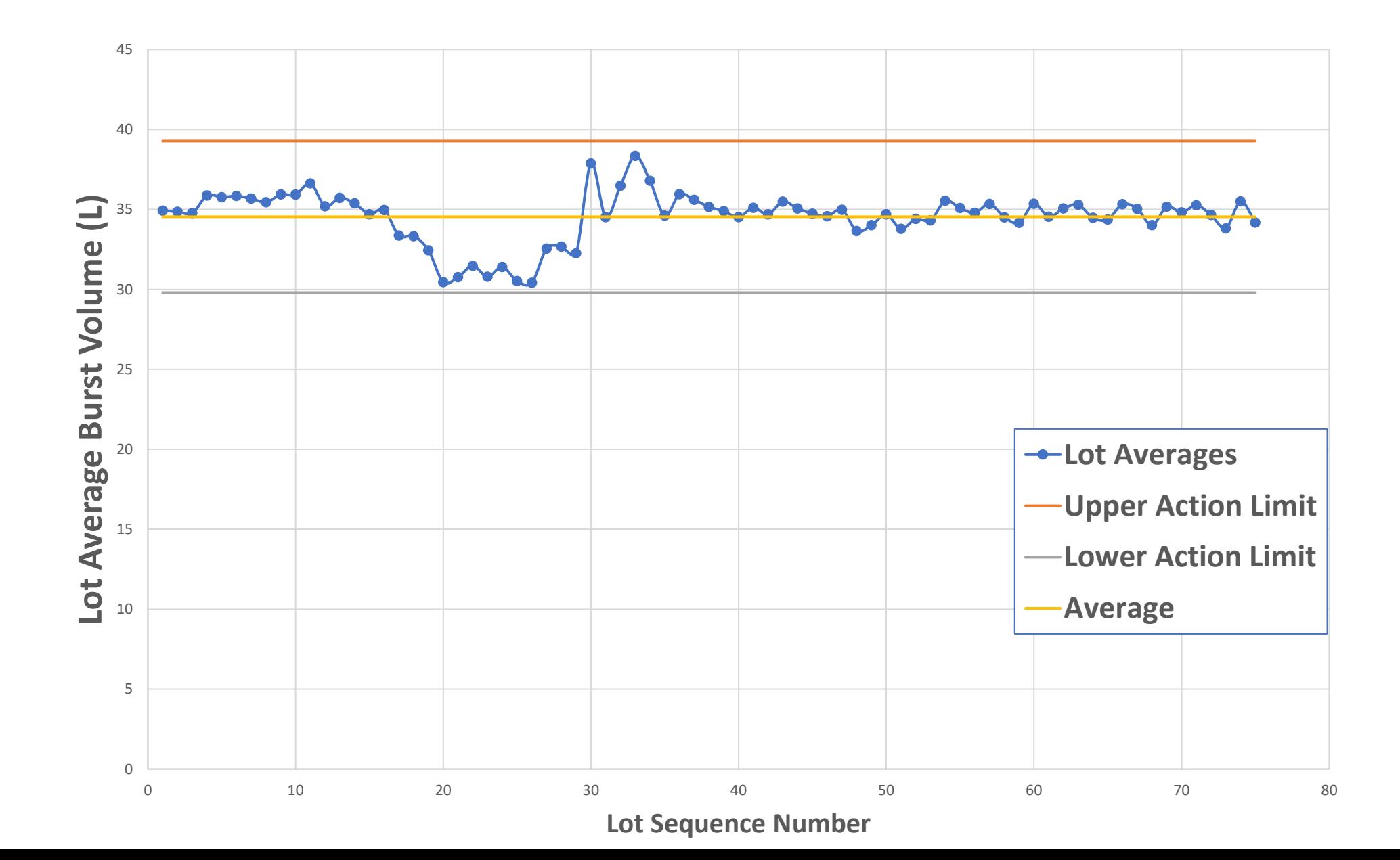

#### **Burst Volume Chart (Simulated) Limits Based on Selected Lot Standard Deviations**

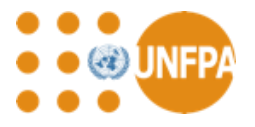

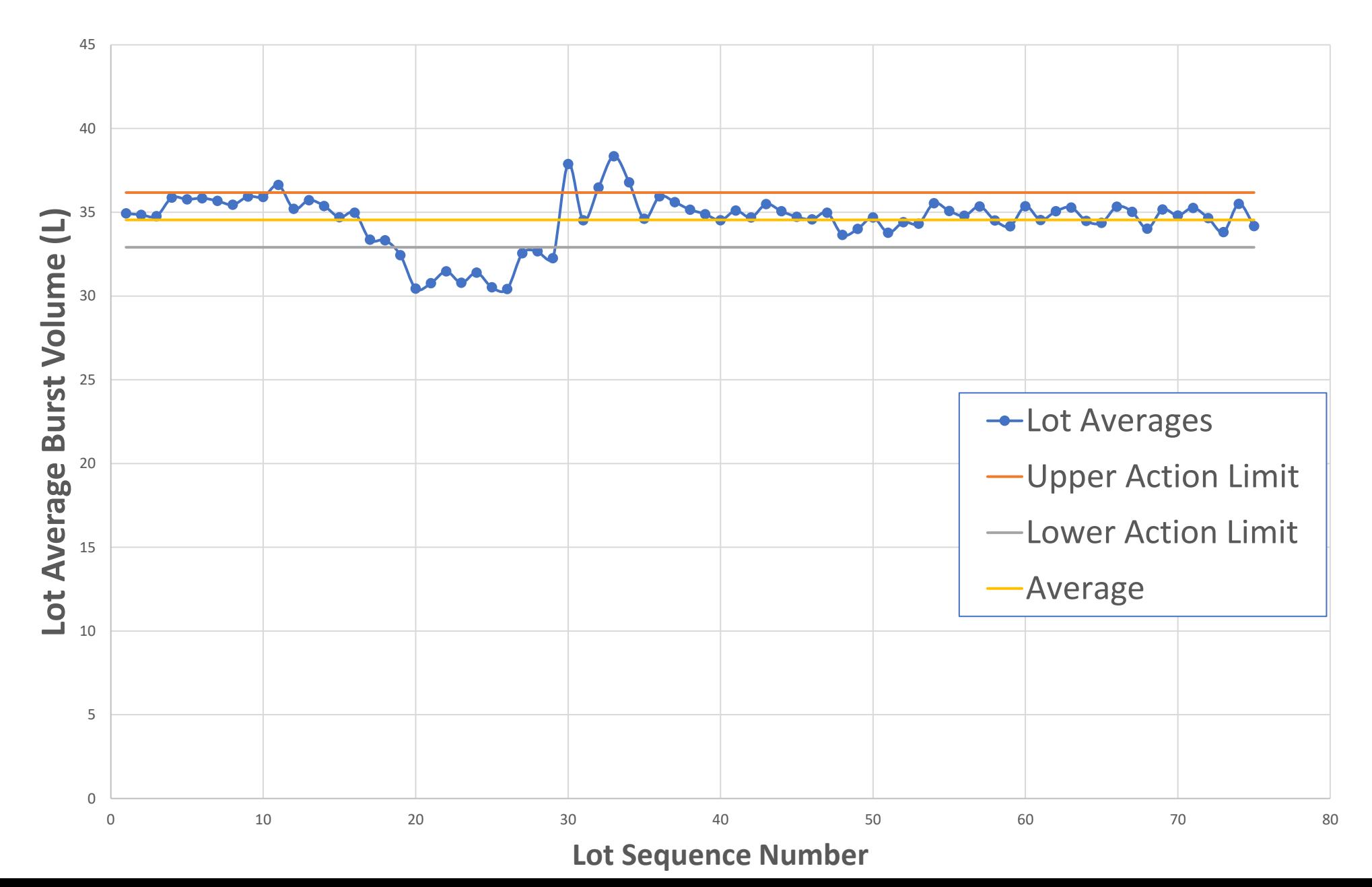

### **Burst Volume Chart (Simulated) Limits Based on Successive Differences**

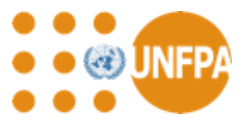

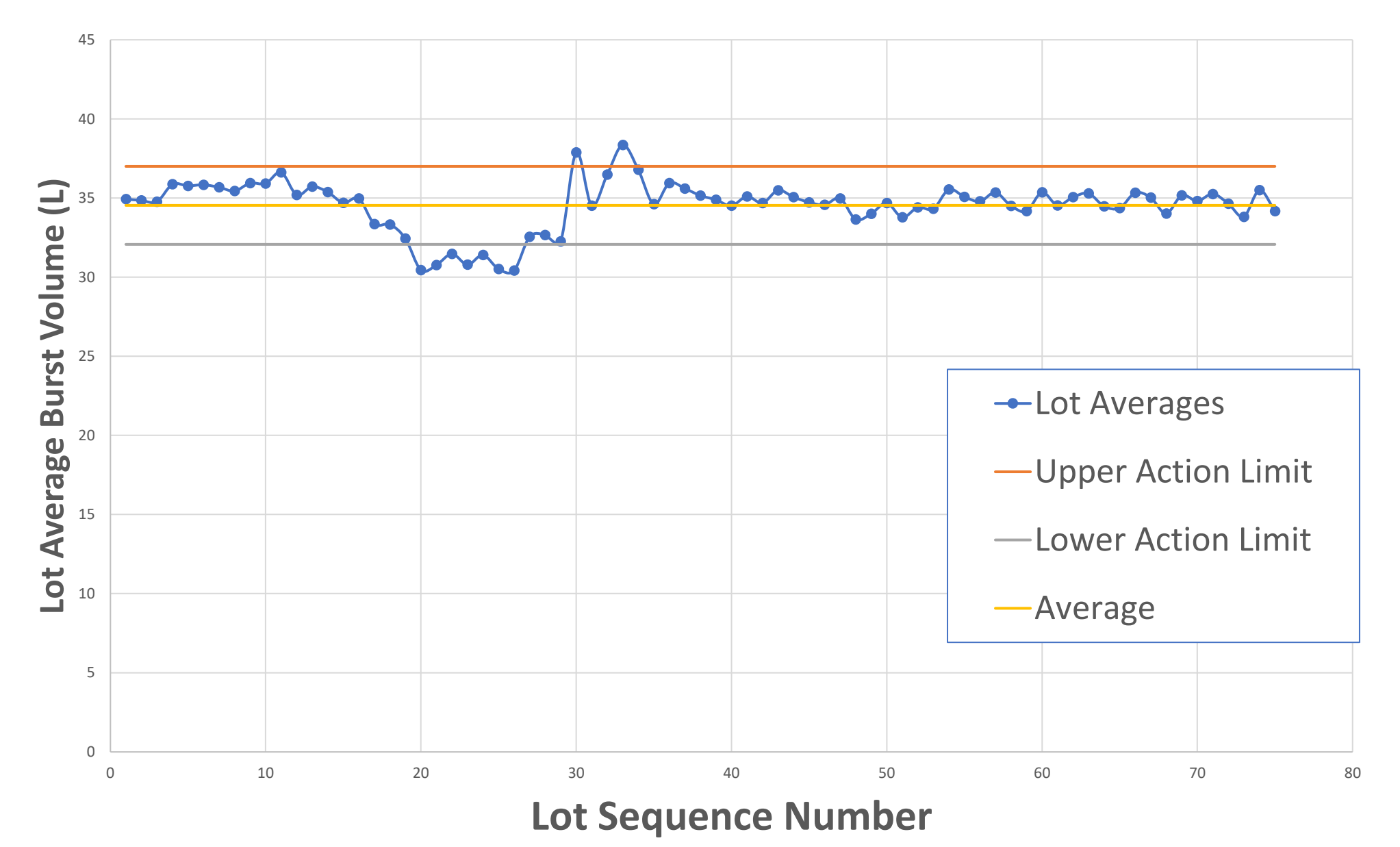

### **Shewhart Charts for Attributes**

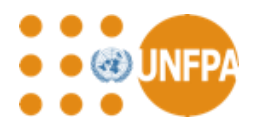

- Attributes, e.g. nonconforming condoms with respect to freedom from holes
- Plot number of nonconforming condoms per test (np-chart)
	- Sample size has to be constant per lot
- Plot proportion/fraction or percentage of nonconforming per sample (pchart)
	- Permits different sample sizes to be used per lot
- Control limits are set using the standard error as for variable charts
	- *SE* =  $\sqrt{n\overline{p}(1-\overline{p})}$  for np-charts where n = sample size and  $\overline{p}$  is the average proportion of nonconforming items for lot

• 
$$
SE = \sqrt{\frac{\overline{p}(1-\overline{p})}{n}}
$$
 for p-charts

### **Other Types of Charts**

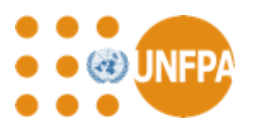

- Cumulative Sum (CUSUM) Charts
	- More complex to set up and plot than Shewhart charts
	- Less intuitive to understand
	- Permit the more rapid detection of statistically significant shifts in properties than Shewhart Charts
	- The CUSUM value for a specific set of results is calculated by subtracting a target value and adding the CUSUM value for the previous set of data.
		- If the current process average is running higher than the target the CUSUM will increase
		- If the current process average is running lower than the target the CUSUM will decrease
	- Statistical shifts are detected using a V-mask or by tabulating the positive and negative trends in the CUSUM separately

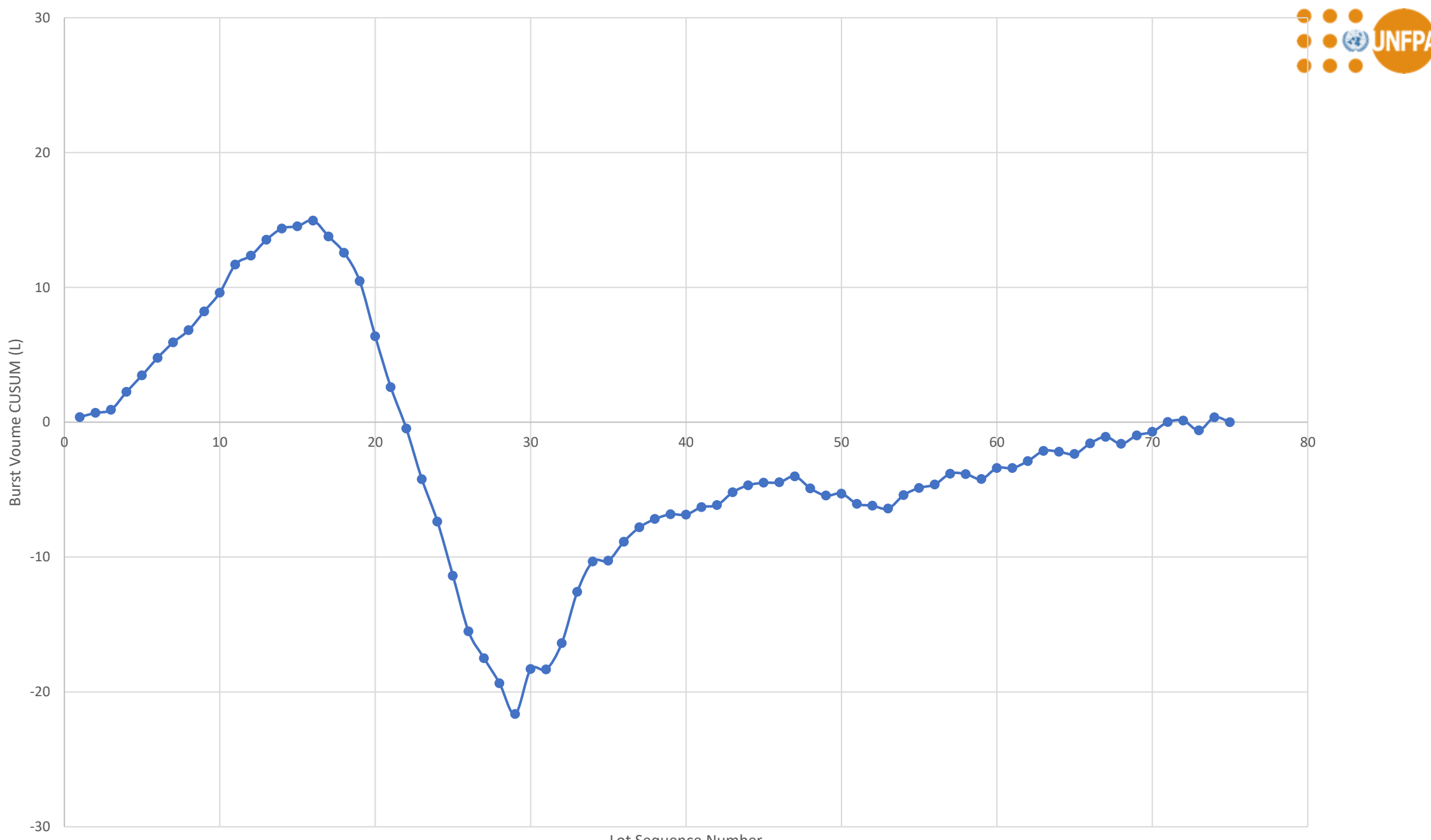

#### CUSUM Chart for Burst Volume (Target Set at Overall Average Burst Volume)

Lot Sequence Number

### **Process Capability Assessment**

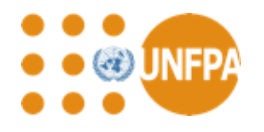

- Assessment of how well a process performs against specification
	- Compare the mean of the process with the mean of the specification
	- Compare the width of the specification with the 99.7% confidence interval
- Two types of indices, C and P
	- C process capability indices  $-$  based on the within samples standard deviation
	- P process performance indices based on the overall standard deviation
- Cp and Pp
	- Cp is the ratio of the specification tolerance divided by 6 x within sample standard deviation
	- $\bullet$  Pp is the ratio of the specification tolerance divided by 6 x overall standard deviation
- If Cp or Pp is greater than 1 then the process is potentially capable

### **Why Potentially Capable – Depends on Centring**

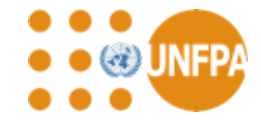

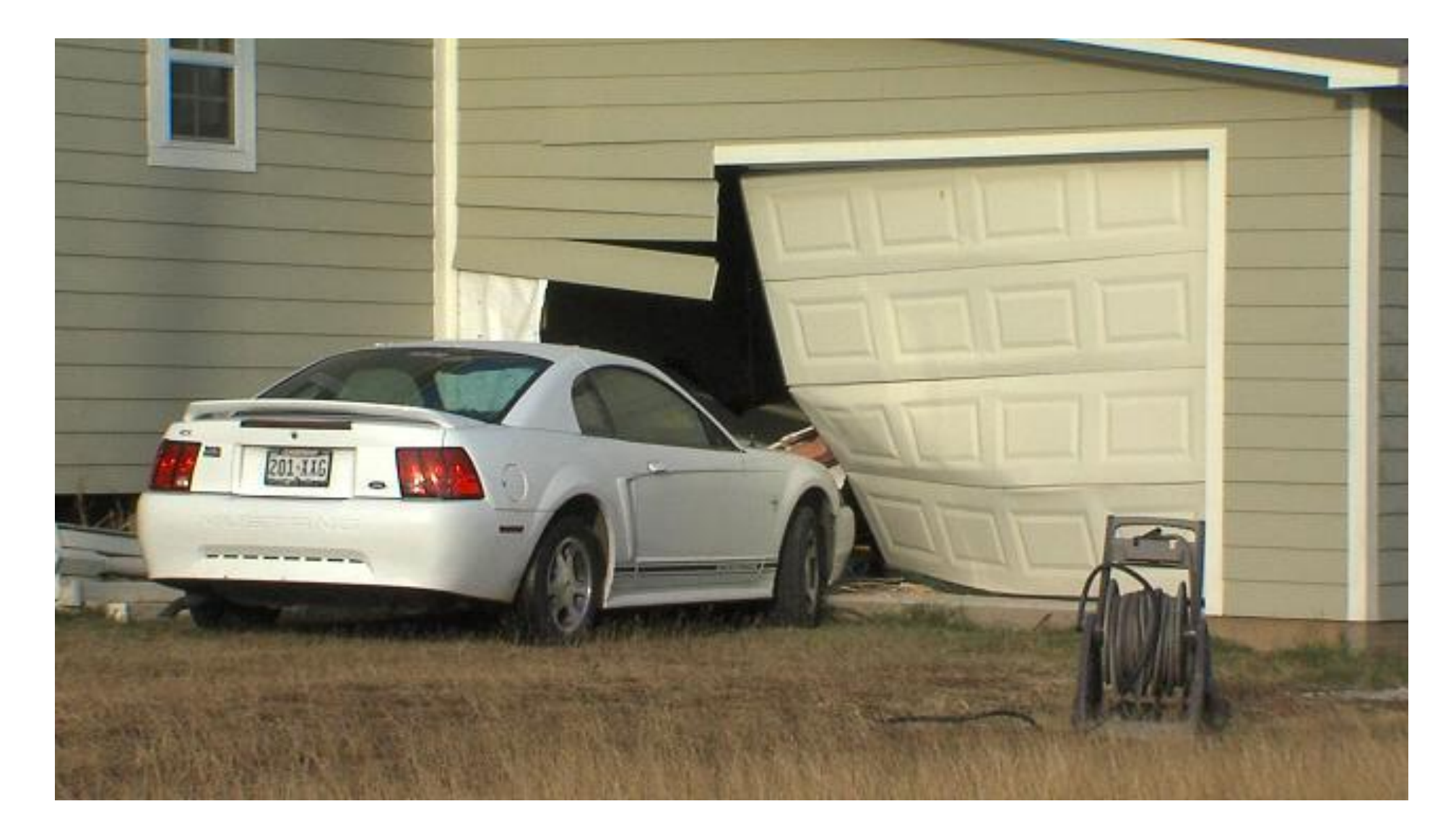

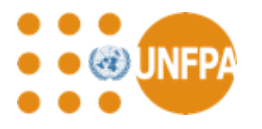

### **To Assess Centring Use Cpk or Ppk**

- Cpk also assess how well the process is centred
- Cpk is the smallest value of
	- (Mean  $-$  LSL)/3 x SD (Cpl)
	- (USL Mean)/3 x SD (Cpu)
- Target values for Cpk

Cpk < 1 trouble ahead – process is not capable of

 $Cpk = 1$  barest minimum value – risk of occasional lot rejections

Cpk = 1.33 regarded as the minimum acceptable value

 $Cpk \geq 2$  quality standard required to claim 6-sigma status

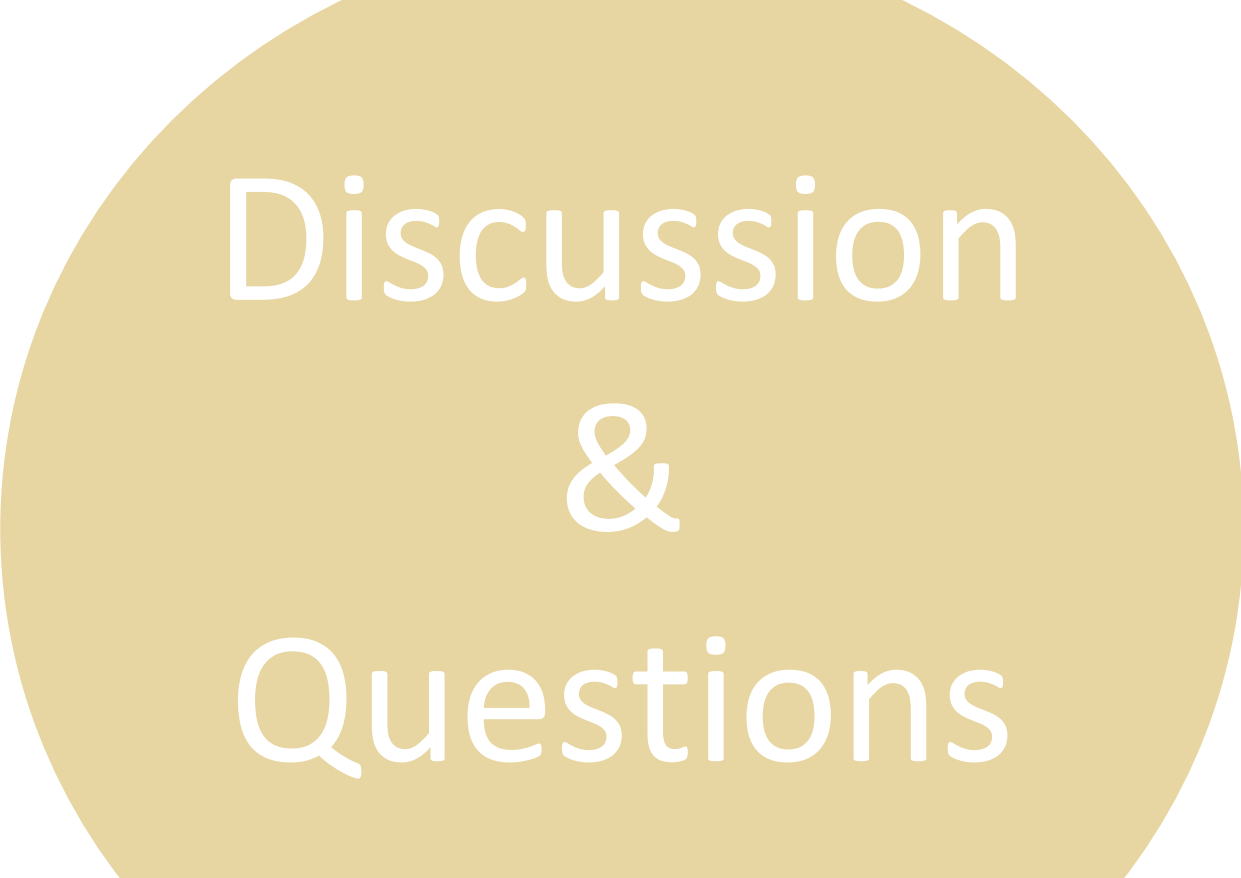

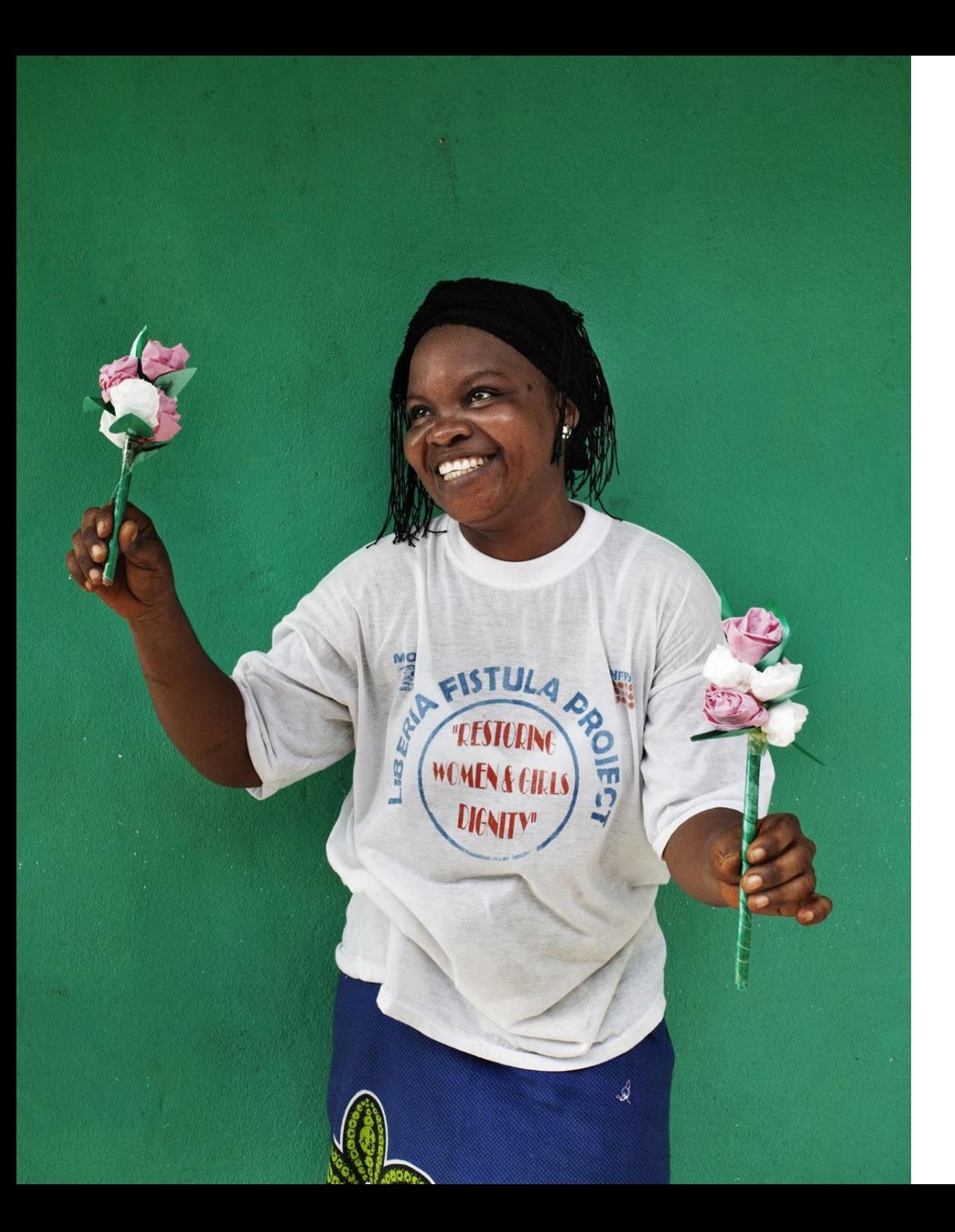

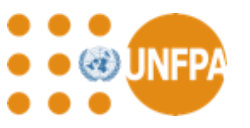

# **Thank you for your attention**